# Case Notes

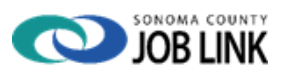

### **Purpose**

The purpose of this policy is to provide staff with guidance on the local case note requirements under the Workforce Innovation and Opportunity Act (WIOA).

## **Background**

The WIOA is designed around a case management approach, and case notes are an essential component of effective case management practices. They are used to document and maintain information about the participant, their progress, and the process and rationale for providing services to the individual. Case notes serve a variety of purposes, such as justification, documentation, and record-keeping.

There are five standard categories of case notes related to WIOA case management practices as follow:

- Demographic information;
- Data element validation;
- Program eligibility and enrollment;
- Service planning, entry and tracking, and
- Performance and outcomes.

## **Policy**

Staff will use case notes to provide a complete, accurate, and concise explanation of their interaction with the participant, as well as type of services provided and the outcomes associated with those services. Although services provided to the participant are documented by entering information into the case management system, additional information is needed so that another case manager to whom a case is transferred, or a program monitor reviewing services, will be able to understand the history of a case.

Case notes should be written so that the reader has background information on the participant, as well as the purpose of meetings, and where, why, and how contact took place. All conversations and events, including e-mails, phone or in-person contact, should be recorded in a case note as soon as possible after their occurrence (no later than 24 hours after the occurrence). Case notes are required for both WIOA core programs and non-core programs such as grants (i.e. NDWG). Case notes must provide an auditable trail back to the source information verified. There may be cases where documentation cannot or may not be copied, and/or is not readily obtainable. In these cases, the information can be verified by telephone and the case notes must contain the contact information and specific details.

**Example:** "August 15, 2013. Called Dept. of Corrections, spoke with Sgt. X who verified that Mr. Y was incarcerated between January 25 and March 16, 2013."

# **Case Note Information**

The information contained in a case note and the format followed depends on the purpose of the case note and the type. Different styles of case notes are appropriate for different services. Case notes refer to statements by the case manager that identify, at a minimum, the following:

- A participant's status for a specific activity code, appointment, etc.
- The date on which the information was obtained.
- The case manager who obtained the information.

In general, case notes for an individual client should provide the following information:

- History and details of the individual's situation, including both strengths and barriers.
- The individual's need for WIOA services.
- WIOA activities planned or provided to individual.
- A description of how the individual will benefit from WIOA activities.

Additionally, all case notes should record specific details in certain circumstances, including:

Eligibility Determination:

- General, Adult and/or Dislocated Worker eligibility criteria meet.
- The individual's status for a specific data element (ex. family size, income, etc.)
- Acceptable documentation and verification sources provided.
- Date on which the information was obtained

Objective Assessment:

- Individual's strengths and barriers.
- Career/Educational goals.
- Prior work experience.
- Supportive service needs.
- Skills, abilities and aptitude

Details of significant events in the individual's WIOA participation:

- The progress in WIOA services.
- The referrals to partner programs or activities.
- Any changes in original goals.
- Information provided orally by partners about individuals progress.
- Information on contacts with the individual:
- Date and manner of the contact face to face, individual or small group, phone call or email.
- Purpose of the contact.
- Any information provided orally by the individual.
- Outcomes of the contact actions taken, decisions made, and assignments of tasks for next steps.

# **Case Note Content**

In your case notes, you are not just representing yourself. Case notes are legal documents that also represent your local area. To ensure that your case notes are appropriate:

- Record facts only behaviors you observed and statements you heard; don't make a diagnosis.
- Record facts accurately and completely.
- Never include judgmental opinions, stereotypical comments, or any offensive statements. Don't make any comment you couldn't defend in a court of law.
- If you must state an opinion relevant to the individual's WIOA participation and progress, be sure to label your statement as an opinion.
- Use clear, simple, concise language, including professional terminology as appropriate.
- Don't use slang or street language, clichés, or jargon.
- Don't make sarcastic comments.
- Avoid metaphors or similes; just say what you mean directly.
- Don't comment on details that are not relevant to the individual's participation.
- Summarize: don't transcript a conversation directly into the case note.
- Summarize: don't cut and paste from emails.

#### **Case Note Frequency Requirements**

Regular communication should be made based on the participants needs. Minimum contact should be made and case noted as follows:

- Once every 30 days for active participants (WIOA registered and assigned to ETC).
- Quarterly for all clients in follow-up, see Follow-Up Policy for details.
- The beginning and ending of a training cycle (semester, module, trimester, etc.).
- Closing of any activity or of the case file.

## **CalJOBS Entries**

#### **Individual Case Notes**

A case note should be created for each contact with a client (for both WIOA and universal clients). Examples of when to create a case note include:

- Registration,
- WIOA Eligibility,
- One on one appointments, etc.

A tool to help expedite the case note process is templates. CalJOBS has multiple case note templates available for eligibility, training approval, etc.

#### Step by step guide below:

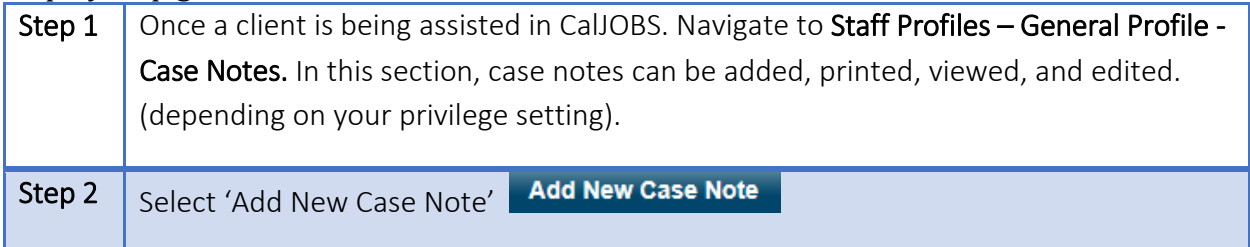

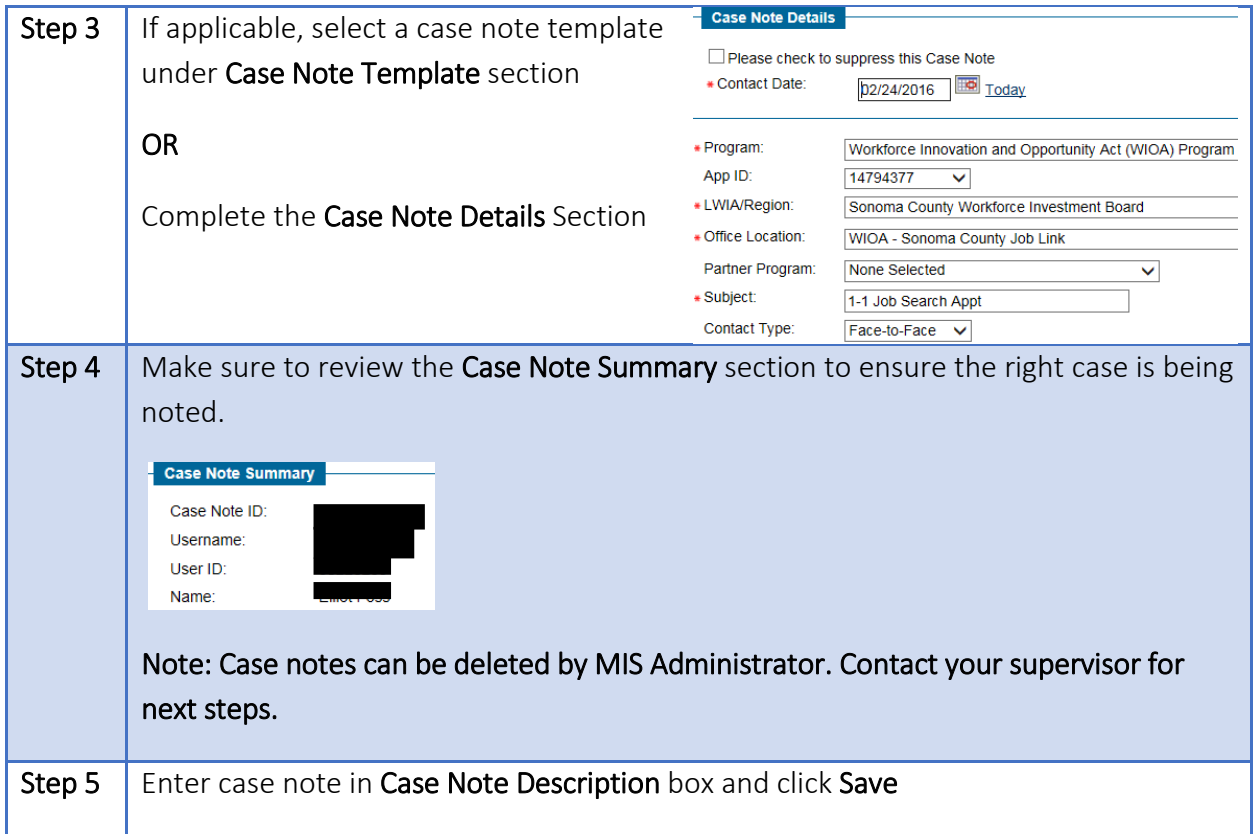

## **Case Notes for Multiple Clients**

CalJOBS allows for staff to create one case note for multiple individuals. Examples of when to put in case notes for multiple clients:

- Workshops
- Orientation
- Job Fairs, etc

Step by step guide below:

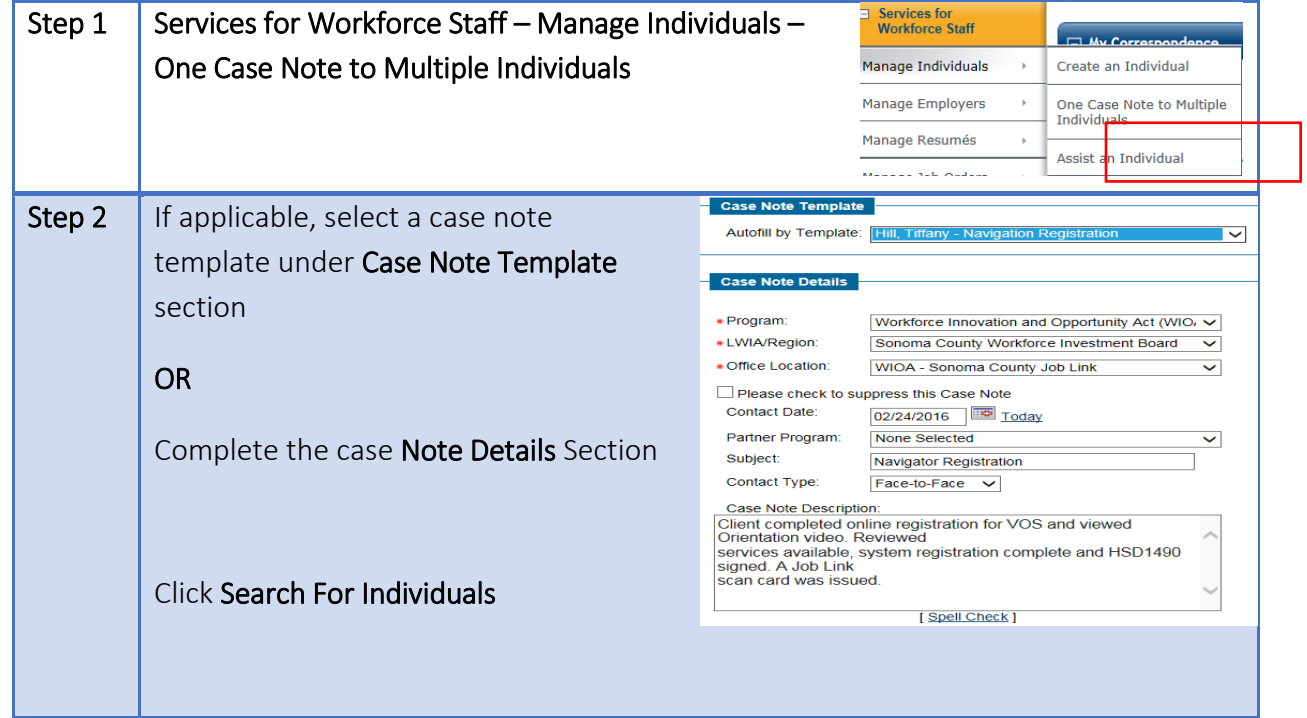

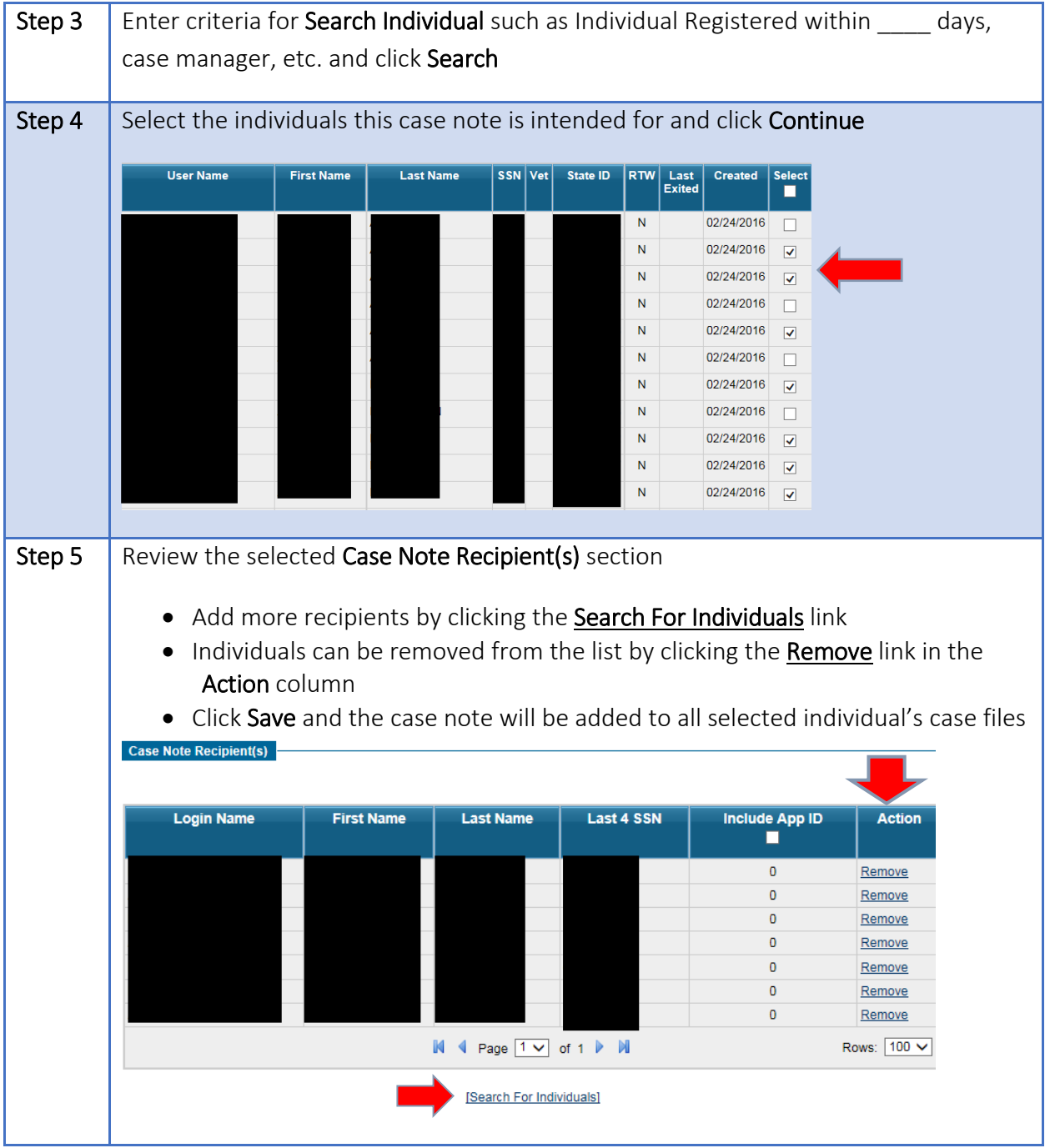

## **References:**

WSD 15-14 WSD 22-03, Attachment 3 TEGL 23-19, Change 1 WIA Eligibility Technical Assistance Guide (TAG), EDD Workforce Services Division WIOA (Public Law 113-128) Section 116